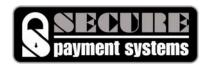

## **Gift Card Setup Form**

## **General Information**

| Merchant DBA Name:                                         |                                                            |                        |
|------------------------------------------------------------|------------------------------------------------------------|------------------------|
| Merchant Street Address:                                   |                                                            |                        |
| City: State:                                               | Zip Co                                                     | de:                    |
| Merchant Phone:                                            | Merchant Fax:                                              |                        |
| POS Software                                               |                                                            |                        |
| Point of Sale (POS) Software:                              | (i.e. Aloha, eProcessing Network, Maitre'd, Micros, Posito | uch)                   |
| Flavor:(i.e. Table Service, Quick Service, 3700, 9700, E7) | Version:                                                   |                        |
| Operating System: (i.e. Windows 98, NT, 2000, XP, Vista,)  | Method of Communication:                                   | (i.e. TCP/IP, Dial-Up) |
| Number of Front of House (FOH) terminal                    | to be installed:                                           |                        |
| POS Vendor                                                 |                                                            |                        |
| Company Name:                                              | Contact Person:                                            |                        |
| Vendor Phone:                                              | Vendor Fax:                                                |                        |

## Please return completed form to:

Daniel Manley Software Integration

Secure Payment Systems 10650 Scripps Ranch Blvd #109 San Diego, CA 92131

Phone: (888)313-7842 x332 Fax: (858)549-1323

Email: dmanley@securepaymentsystems.com

\*NOTE: Please fax or email completed gift card setup form for expedited registration. Registration usually takes 24-48 hours. Once registered, you will be contacted to schedule installation and training. Please feel free to call or email with any questions/concerns.